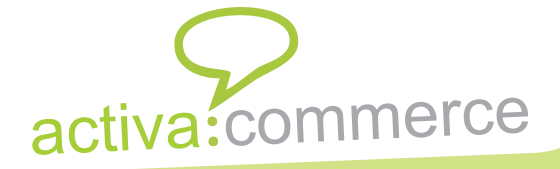

 pós várias pesquisas de mercado obtivemos resultados sobre o que os usuários e empresas esperavam de um software, foi então desenvolvido o Activa Commerce, um sistema<br> **A**pós várias pesquisas de um software, foi então desenvolvido o Activa Commerce, um sistema que integra os módulos, Estoque, Clientes, Fornecedores, Funcionários, Financeiro, Locação e Serviços, de fácil operação e com um ambiente de trabalho agradável.

ompleto e descomplicado o Activa Commerce é o sistema de automação comercial e de ompleto e descomplicado o Activa Commerce é o sistema de automação comercial e de<br>prestação de serviços com a melhor relação custo/benefício do mercado.O Activa Commerce foi desenvolvido com um conceito empresarial, facilitando ao usuário o seu manuseio, porém, permitindo ao administrador total controle sobre tudo o que se passa durante o processo comercial e de prestação de serviços de sua empresa.

**Aplicações do Activa Commerce:** Adegas; Atacados; Auto Elétricas; Bicicletarias; Boutiques; Comércio de Pneus; Comércio de tintas; Comércio em Geral; Confecções; Distribuidoras; Drogarias; Elétricas e Acabamentos; Empresas de segurança; Farmácias; Ferragens; Joalherias e Óticas; Lavanderias; Livrarias e Papelarias; Locadoras de Máquinas e Equipamentos; Lojas de Armarinhos; Lojas de Brinquedos; Lojas de Calçados; Lojas de Carnes; Lojas de Conveniências;

#### **Algumas características:**

- 1 Controle de Compras e Vendas
- 2 Vendas Rápidas(vendas balcão)
- 3 Contas a Pagar e a Receber
- 5 Proventos de Funcionários e outros
- 6 Integrado a Web
- 7 Backup e restauração do sistema
- 8 Ordem de serviço

e descomplicado siste<br>ab descomplicado de<br>e de preameticio d **O mais complet e de<sup>s</sup> mplicado <sup>s</sup>is<sup>t</sup> <sup>m</sup><sup>a</sup> de** Distances of the second logo and service **com a comparto e descondido a comparte do CONSTRUCTION OF CHARGES** 

- 09 Visual moderno
- 10 Fluxo de caixa
- 12 Muito mais
- 12.1 Controle bancário
- 12.2 Histórico de compras do cliente
- 12.3 Cancelamento de notas, vendas
- 12.4 Relatório de fechamento por período, etc...

PROMOÇÃO

IMPERDÍV

Aproveite esta oportunidade para

adquirir o Activa Commerce!

DESCONTOS ESPECIAIS

**LICENCAS** 

ACIMA DE

- 12.5 Controle de Caixa
- 12.6 Plano de Contas
- 12.7 Cadastro de usuários, com permissão de acesso
- 12-8 Rede e multi-usuário

#### **Comércio**

- **Financeiro**
- **Serviço**
- **Locação**
- *Integrado a* **Web**
- *Fluxo de Caixa*

### REPRESENTANTE

**activa:commerce**<br> *v* **whene** complete one construction

ACTIVA COMERCIO DE PRODUTOS DE INFORMATICA LTDA-ME CNPJ: 004.649.397/0001-06 **www.activasoftware.com.br**

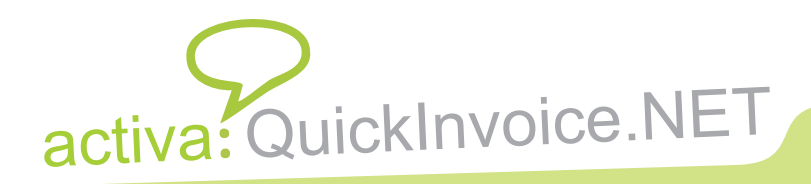

# FAÇA UM EN SUAS VENDAS

ocê que trabalha com venda de equipamentos de informática sabe como é chato e complicado ocê que trabalha com venda de equipamentos de informática sabe como é chato e complicado<br>efetuar orçamentos de microcomputadores utilizando várias tabelas de preços de lojas do Paraguai, certo?

Além de demorado, erros podem acontecer devido a falta de um método automatizado de se apurar os valores.

Pensando nisso a Activa Software desenvolveu o Activa QuickInvoice.NET. Com ele você irá elaborar seus orçamentos de forma fácil, rápida e livre de erros. Além disso você poderá imprimir, exportar para os mais diversos formatos (pdf, word etc.. ) e enviar através do e-mail seus orçamentos.

Monte facilmente seus orçamentos de computadores importando tabelas do Paraguai. Importação e cálculo de tabelas de preços de produtos de informática ou eletrônicos, permitindo montar orçamento de qualquer configuração de equipamento em apenas um ou dois minutos.

## Veja o vídeo efetuando orçamento em nosso site!

http://www.activasoftware.com.br/v1/Videos/fazer\_orcamento/fazer\_orcamento.html

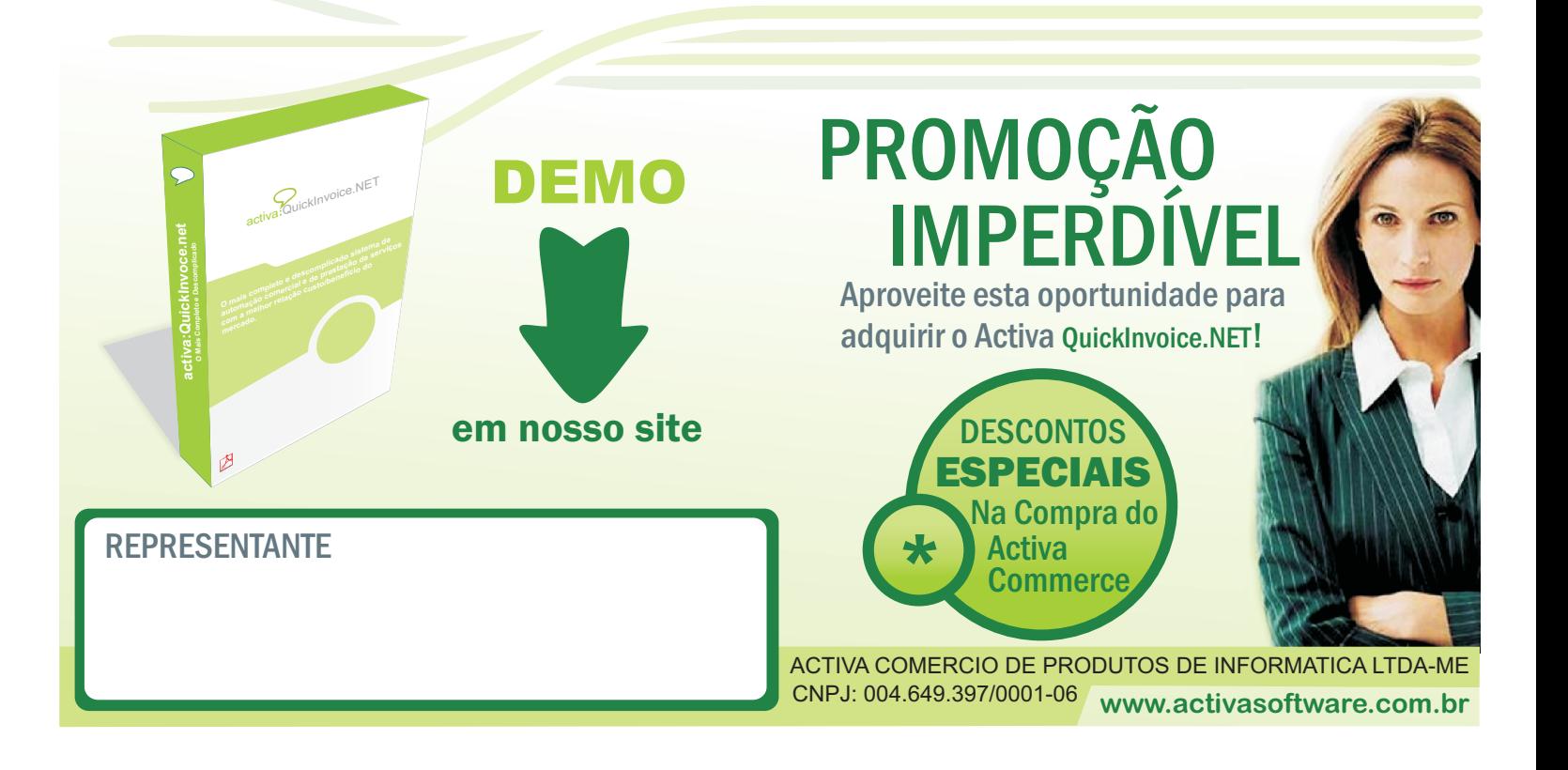